A Mastering the Marketplace video

https://aka.ms/MasteringTheMarketplace

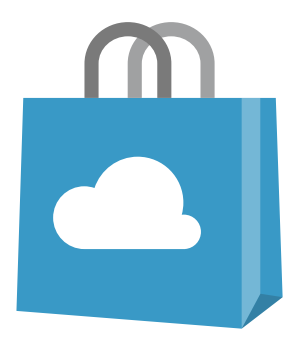

# **Navigate admin consent on the landing page**

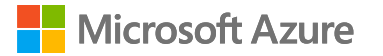

SaaS

## **Overview**

- SSO and app consent for the landing page
- Configure enterprise app consent

**SSO and app consent for the landing page**

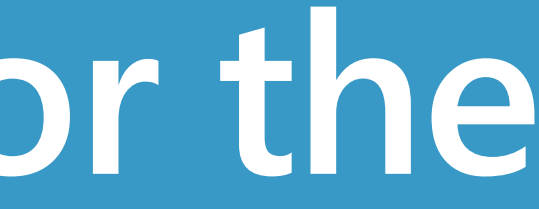

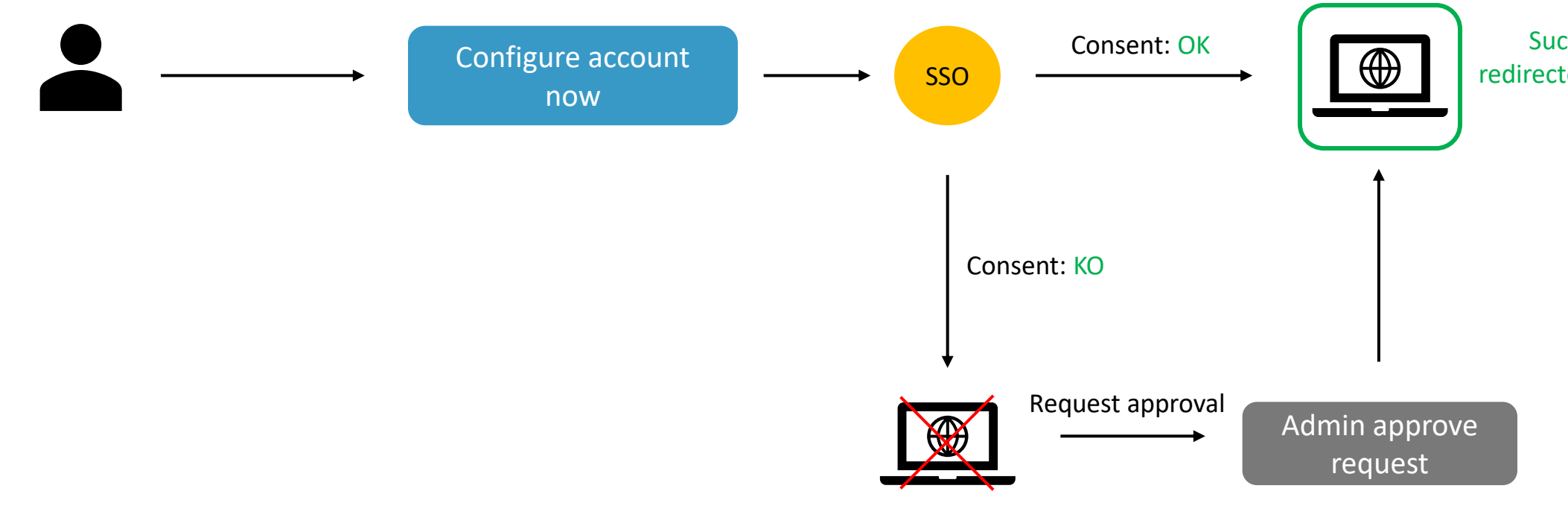

Successfully redirected to landing page

## **Demo**

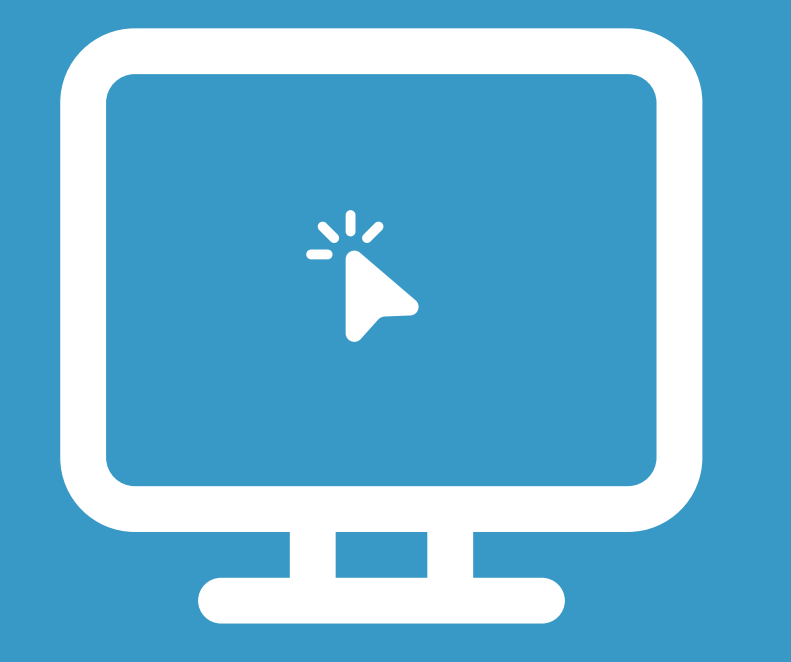

#### Landing page

**Configure enterprise app consent**

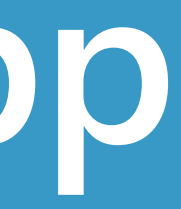

## **Demo**

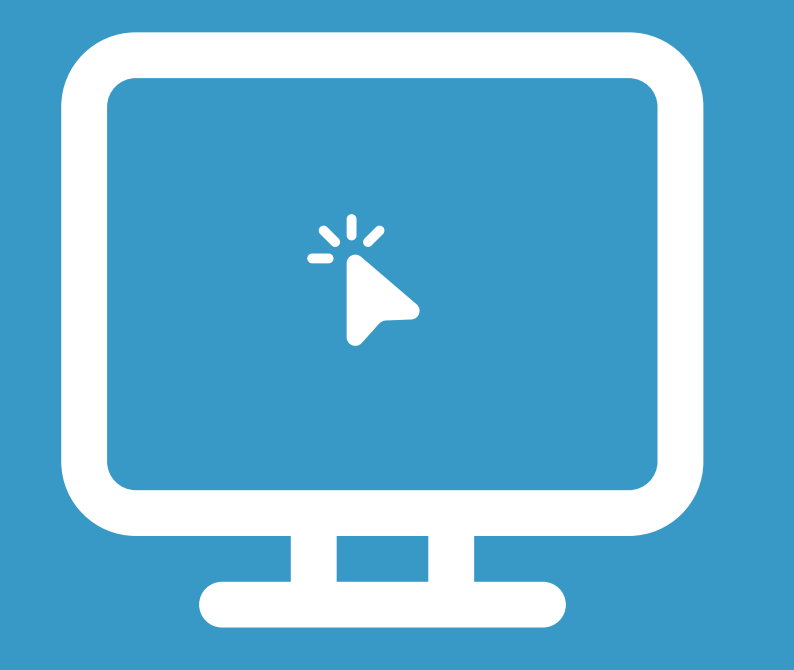

#### Configure user consent setting on Azure portal

## **Summary**

- SSO and app consent for the landing page
- Configure enterprise app consent